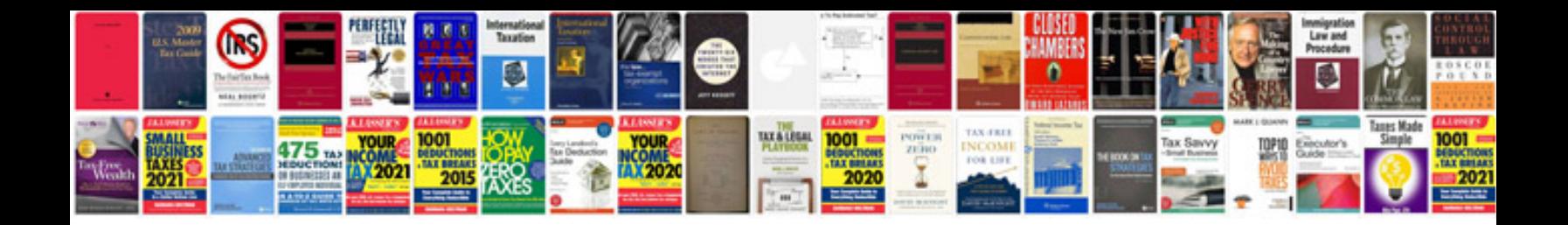

**2018 vw atlas owners manual**

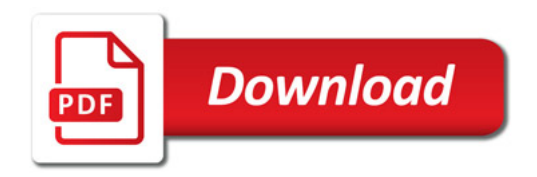

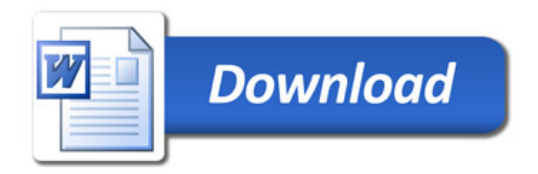